## back to basics, back to brilliant

Let's discuss how to be brilliant with the basics of Bloomreach Discovery in 2023

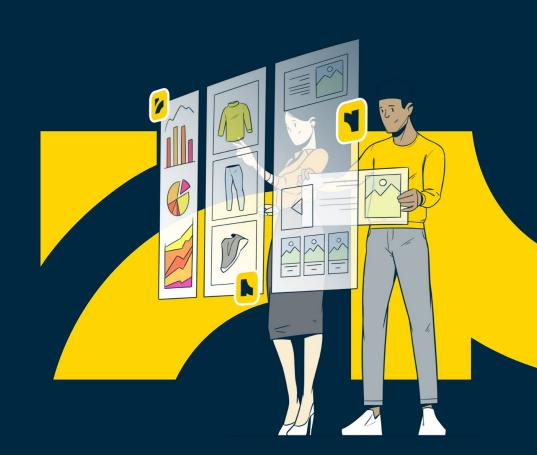

## **Your April 2023 Best Practice Session Hosts**

Digital Experience Strategy & Management

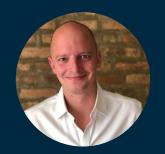

Kyle Wilson

Lead Experience Strategist
kyle.wilson@bloomreach.com

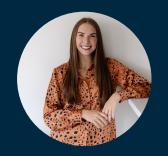

Brooke Wright

Digital Experience Manager
brooke.wright@bloomreach.com

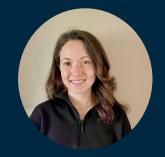

Felicia Gutkowski

Digital Experience Manager
felicia.gutkowski@bloomreach.com

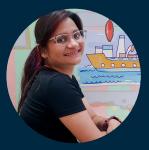

Pooja Kapoor

Associate Consultant
pooja.kapoor@bloomreach.com

## What You'll Hear Today

#### 1. Pixel Validation

Learn more about why the pixel is important and how to monitor pixel health

- 2. Dashboard & Algo Basics
  An all-around brush-up
- 3. Top-Level Workflow Best Practices

What to review, when, how often, and more

## Back to Basics, Back to Brilliant

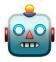

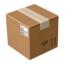

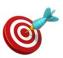

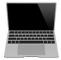

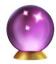

# So, how can your team get back to being brilliant with basics?

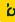

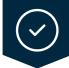

## **Monitoring Pixel Health**

foundational basics

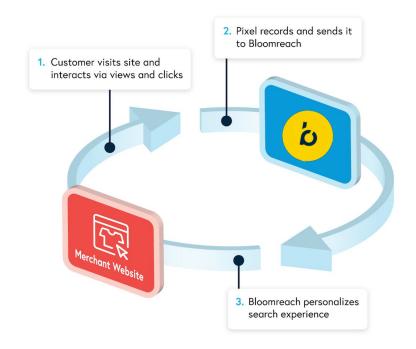

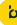

## **Monitoring Pixel Health**

 $\bigcirc$ 

foundational basics

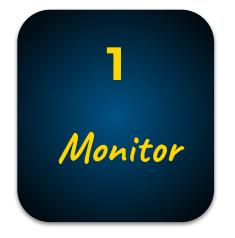

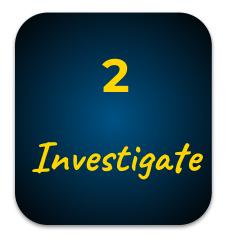

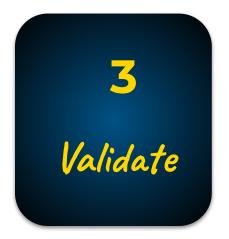

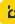

## **Pixel Monitoring 101**

#### foundational basics

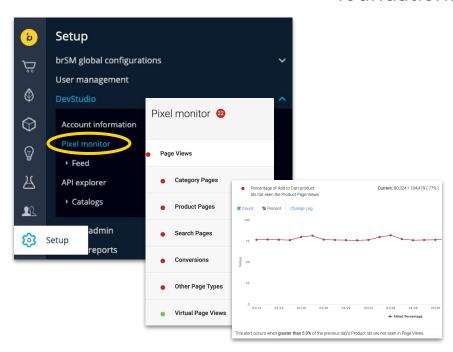

Click the bell icon to enable **Enable / Disable** blue = enabled Defaults vary by pixel. Alter a threshold by **Manage error** updating in the 'Adjust Threshold' section. Reason Code optional. **Thresholds** Click 'Subscribe to Subscribe to alerts

alerts' to enable

email notifications.

Keep a pulse on pixel health by enabling the following within the dashboard:

Scan pixel monitor for any spikes or abnormalities in failure percentages

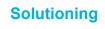

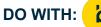

Subscribe to Email

**Notifications** 

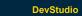

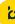

### **Pixel Validator**

#### foundational basics

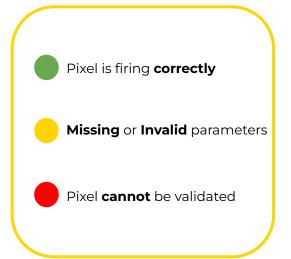

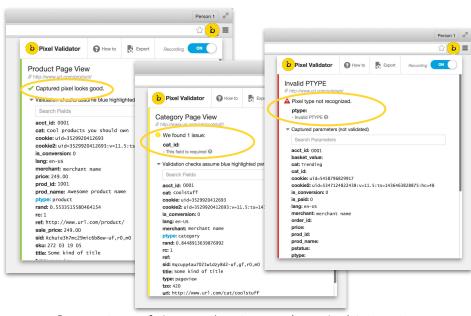

Investigate pixel failures on the site using the pixel validator extension

Pixel Documentation

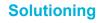

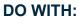

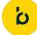

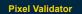

## **Additional Pixel Tips**

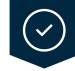

#### foundational basics

#### How to spot a pixel 'red flag'

- Reports are showing empty data
- Highly trafficked pages are not populating insights
- There is an abrupt, unexpected downward trend in performance
- Relevance and Performance scores are low throughout category pages or exactly the same across all products

#### Next Steps:

- Utilize BR monitor
- Validate Pixels
- Involve technical teams for support

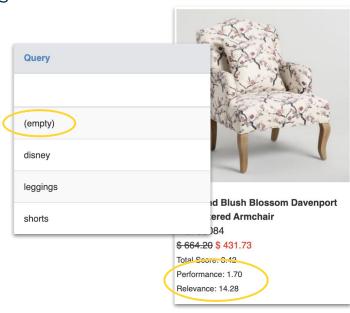

Utilize dashboard reporting and insights to ensure optimal pixel health

**Solutioning** 

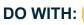

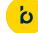

BR Insights

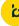

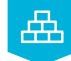

### **Platform Fundamentals**

building blocks

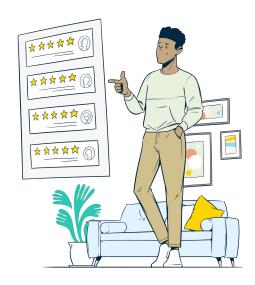

## What's Challenging About Retrieval in Search?

searches don't align with descriptions

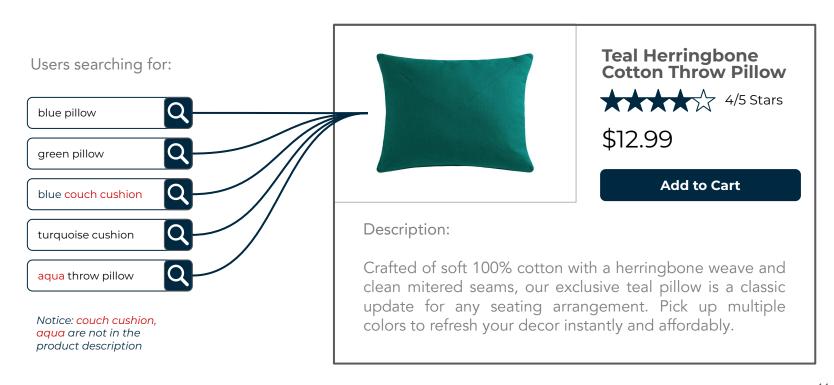

## 盘

### **Refresh: How Does Retrieval Work?**

attribute extraction & synonym retrieval

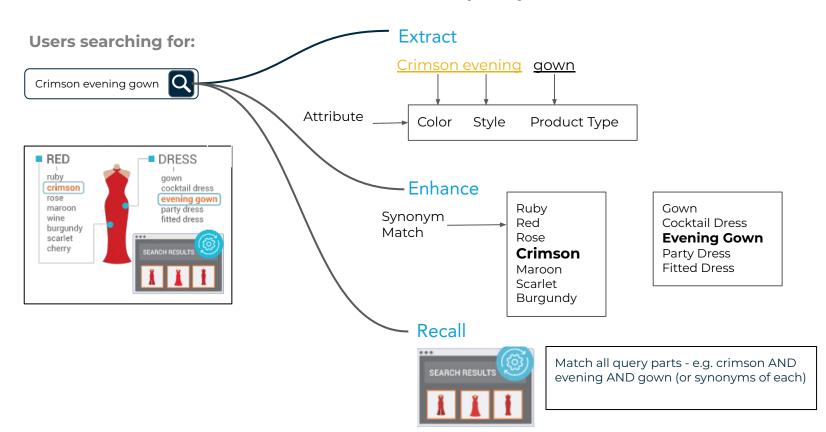

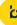

## 盘

Category Ranking Signals -----

## **Important: How Product Ranking Works**

signals & scores, performance outweighs

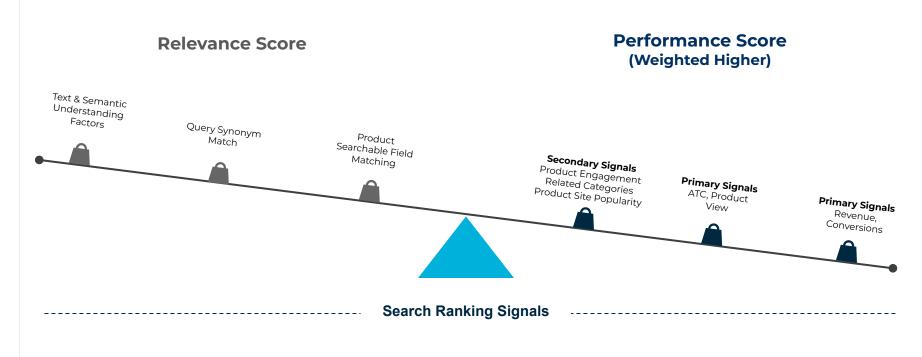

BLOOMREACH

## 盘

## **Important: Data Source for Product Ranking**

strategic 30-day decay function

The last 30 days of Bloomreach pixel data is used to compute the signals such as revenue, conversions, and more.

There is a deliberate decay function built in, meaning that a conversion that happened 2 days back carries more weight than a conversion that happened 28 days back.

Signals are refreshed on a daily basis to adjust to changing usage patterns on the site

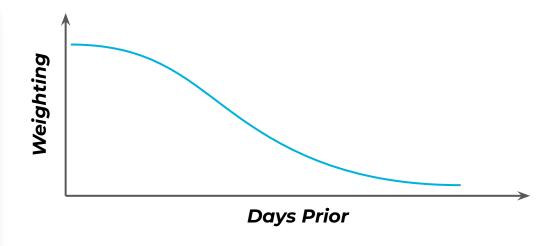

Conversion events from weeks ago are weighted less than recent conversions. This ensures that the algorithm is adapting to changing consumer behavior.

## **Reminder: Ranking Differences**

ranking functions

#### **Facet Ranking**

- Default: Algorithm / Relevance sorted based on engagement (clicks)
- Alphabetical
- Product Count (Tally Count)

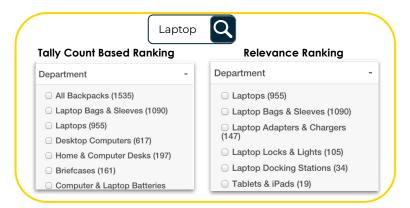

#### **Autosuggest Ranking**

- Ranking based on what users are more likely to click on for a set of characters.
- Example: for "sho"- if users are more likely to click on "shorts" than "shoes", "shorts" will rank higher than "shoes" even if "shoes" is the more frequently searched query.

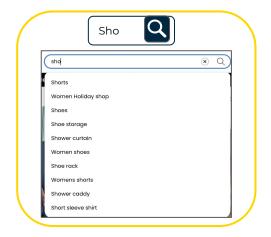

# SLOOMREACH

## 盘

### **Don't Overlook Audiences Feature**

deliver personalized shopping drill-downs at will

#### **Target Audience**

Use Audience Targeting to focus search and merchandising changes on a particular group of site visitors

#### **Creation**

#### **Based on following dimensions:**

 Device Type, Location, Last Visit Date, Referral and Landing URLs

#### **Utilization**

#### Assign the audience to the following rules:

 Search and Category Ranking changes, Search redirects, facet ranking rules.

#### **Use Cases**

#### **Social Media Targeting:**

Creating a target for customers coming from social media posts

#### **Seasonal Targeting:**

Provide different seasonal experiences based on location

#### **Bury Products for Mobile:**

Bury products that can't be effectively sold on mobile

#### **New Users**

Provide different experiences based on whether the user has visited the site before or not

### **Refresh: Bloomreach Metrics**

next vs. after attribution, association score

#### **Next (Buy Metric)**

The action which happened immediately before the Add to cart event gets 100% of the credit for conversion and revenue.

It helps determine how likely someone is going to Add to Cart or convert immediately next in their customer journey when they're on a specific page.

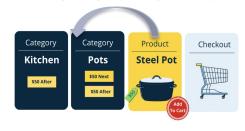

#### **After (Browse Metric)**

All actions that happen before an Add to cart event get 100% of the credit for conversion and revenue.

It helps determine if a specific page will lead to an Add to cart or conversion at some point in the customer's journey.

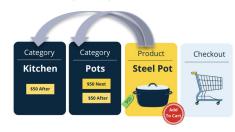

#### **Association Score**

- Association Score looks at the complete customer journey and describes the strength of relationship between products, categories, pages and queries.
- Occurs on a scale from 0 -100. Highest Association is given 100 and everything after that is assigned a number in scale.

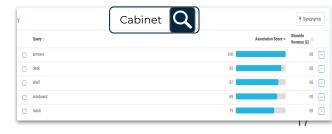

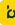

### **Basic Dashboard Best Practices**

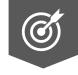

merging merchandising with algorithm magic

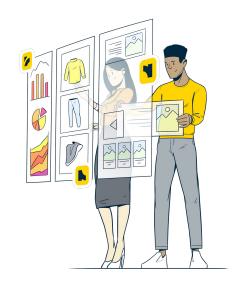

## **Visual Merchandising**

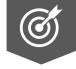

#### apply merchandise operations

The primary visual merchandising tool in the dashboard

Find in Site Search, Categories, brSM Global Configurations and SEO

Bury, boost, include and exclude from attributes. Only products can be locked in place, not attributes.

Review previously saved rules every 6-12 months

Always preview changes

Leverage The Product Grid Editor to tell a brand story or schedule a campaign launch

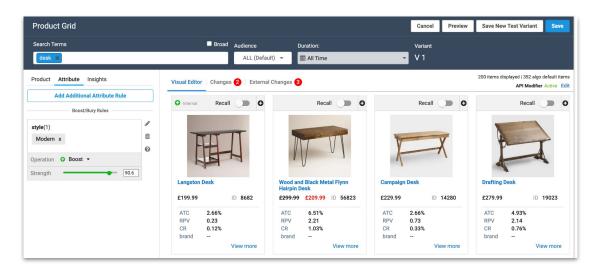

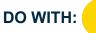

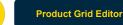

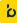

## **Product Grid Editor Components**

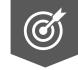

taking a closer look

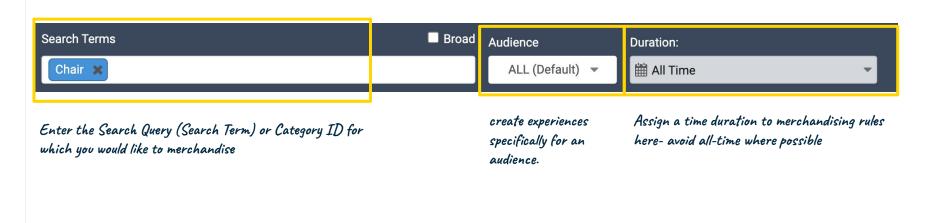

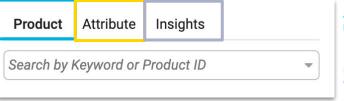

Add additional product(s) to the search or category results. Search by keyword or a product ID. A List of products will be returned in the column below.

Control multiple products in the product grid which share the same attributes.

Review the various metrics of each product in the grid to help guide your re-ranking or merchandising decisions.

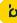

### **Product Grid Editor Components**

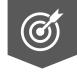

taking a closer look

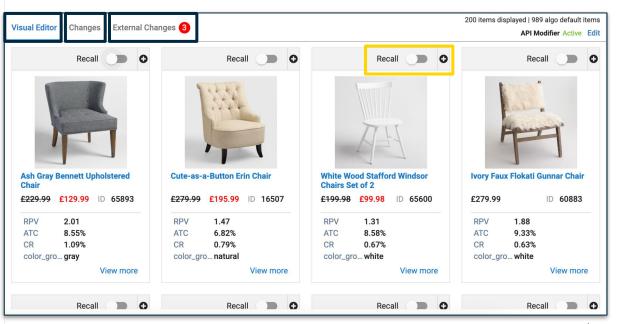

#### **Visual Editor:**

Provides a glimpse of how the product grid is impacted by the edits you have added with this specific rule. Note: To avoid rule conflicts, the visual editor will also show an external rule (an existing merchandising rule) that is influencing this current rule.

#### **Changes:**

Provides a list of the changes made to the product grid as a part of this specific rule.

#### **External Changes:**

Provides a list of the changes made to the product grid that are NOT part of this specific rule. These will usually be pre-existing rules that impact the current query/category being edited (e.g. a global rule would show in this tab).

**Solutioning** 

DO WITH:

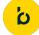

Ranking Rules

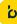

## **Investigating Search Queries**

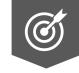

taking a closer look

| Search by Query, Product ID, Category Name or Category ID                                 |                                                                                                    |                                                                                                    |
|-------------------------------------------------------------------------------------------|----------------------------------------------------------------------------------------------------|----------------------------------------------------------------------------------------------------|
| Query - Chair                                                                             | SEARCH                                                                                                    |                                                                                                    |
| Optional Parameters                                                                       |                                                                                                    |                                                                                                    |
| API Modifier Active customer_country:asia Edit                                            | Query Processing (beta) Section indicates how the query was processed by the BloomReach engine. Features such as Autocorrect and Query Relaxation are designed to reduce to                                                                                                    | ne number of null result pages when your user's queries don't exactly match your product content.                                  |
|                                                                                           | Is this query autocorrected?                                                                                                    |                                                                                                    |
| User ID Audience                                                                          | No No                                                                                                    |                                                                                                    |
| User ID for personalization (optional)                                                    | ◆ Refine Search Results ♡                                                                                                    | Items per page : 25 V Total Products found: 989                                                                                    |
| Leverage Ranking Diagnostics to understand how<br>Bloomreach is processing a search query | Fret 1 2 3 4 5 8 7 8 9 10 Last                                                                                                    | B. Denda                                                                                                    |
| Bloomreach is processing a search query                                                   |                                                                                                    | H H                                                                                                    |
|                                                                                           | Ash Carry Bennett Upholstered Chair Pct. 60893 Pct. 18697 Pct. 60893 Pct. 18697 Pct. 80893 Pct. 18697 Pct. 80990 Pct. 80990 Pct. 809 | rid Windsor Chairs Set of 2 horp Faux Robati Gunnar Chair Pdc: 0088 E 279.99 Total Sons: 33.19 Performance: 16.15 Relevance: 65:00 |

Solutioning

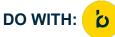

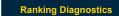

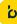

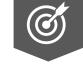

## **Redirects: Types & Best Practices**

taking a closer look

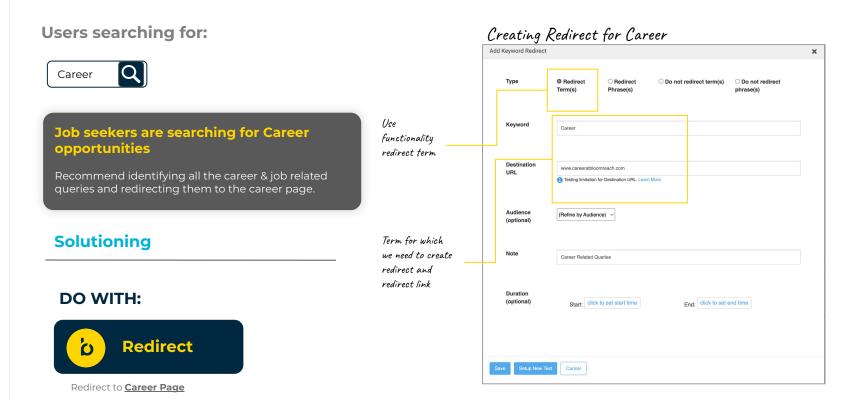

BLOOMREACH

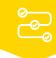

### **Workflow Best Practices**

checkpoints, cadences, and more

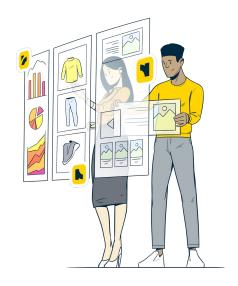

## Leading With Objectives & Data Recommended Workflow

#### **Lead With Data**

Before making merchandising decisions, look to Bloomreach Insights to holistically assess opportunities for prioritization.

#### **Document Your Goals**

Utilize our checklist of key reporting views to surface low-hanging fruit opportunities, strategic projects, and follow-through by documenting list of possible actions.

### Prioritize Opportunities

Using the opportunity set's data (trends, impact "size of prize" vs effort) to prioritize what your team should do first, second, and so on.

# Optimize & Iterate After assessing opportunities and prioritizing according to your goals, size of prize, etc, it's time to strategically act.

#### Take Action Within Dashboard

Use the appropriate features & functionality to implement the optimizations.

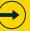

#### Record Actions as Activities or A/B Tests

For larger optimizations with high impact potential, use Activities and A/B Tests to measure outcomes.

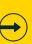

#### Leverage Pre vs. Post Analysis

Review Activities and A/B Tests to further refine and re-test where desired.

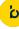

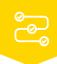

Let's dive into the dashboard to **see it in action** 

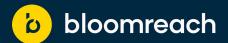

## **Thank You!**

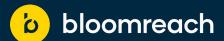

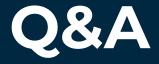

# Keep the conversation going... join the Bloomreach Slack Community!

- Stay up-to-date on all things monthly Best Practices and access resources related to our session topics by adding yourself to the #discovery-best-practices channel
- Network and share ideas with fellow Bloomreach customers
- Hear the latest news from Bloomreach and stay informed about industry trends

→ Link to join

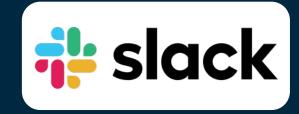

# Let's keep the conversation going!

- 1. Join the Digital Merchandising Community on Linkedin
- 2. Invite a friend..OR two to join the community and the events
- 3. If you are interested in being apart of a future panel, we would love to have you join one!

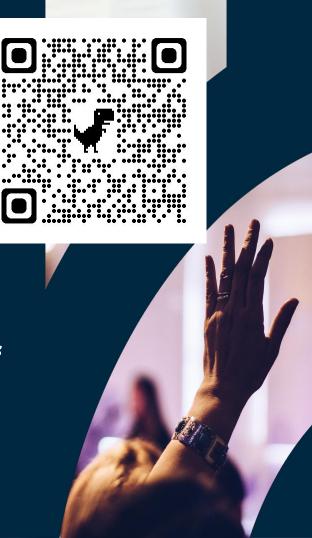